# Easy Steps Anyone Can Do To Make Your Computer As Snappy As It Was The Day You

Remember the days when you first got your computer and it was lightning-fast? Over time, computers tend to slow down due to various reasons, such as software updates, accumulated junk files, and outdated hardware. But fear not, because there are easy steps you can take to make your computer as snappy as it was the day you brought it home. In this article, we will guide you through the process of optimizing your computer's performance, helping you regain that super-fast experience. So, let's get started!

#### **Clean Up Your Hard Drive**

One of the primary reasons for a slow computer is a cluttered hard drive. Over time, files and programs accumulate on your hard drive, taking up valuable space and causing your computer to slow down. To fix this, start by removing unnecessary files, such as temporary files, duplicate files, and old downloads. You can use disk cleanup tools or third-party software to assist you in this process. Additionally, organizing your files and folders into a logical structure can also contribute to improved performance.

### **Uninstall Unnecessary Programs**

If you take a look at the programs installed on your computer, you might be surprised to find many that you rarely or never use. These unnecessary programs can consume system resources and slow down your computer. Take the time to go through your installed programs list and uninstall anything that you no longer need. This will free up space and make your computer run faster.

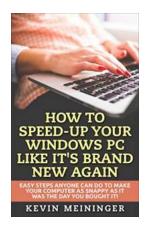

How to Speed-Up your Windows PC like it's brand new again: Easy steps anyone can do to make your computer as snappy as it was the day you bought it! (Computer tips Book 1)

by Kevin Meininger (Kindle Edition)

↑ ↑ ↑ ↑ 4.1 out of 5

Language : English

File size : 2805 KB

Text-to-Speech : Enabled

Enhanced typesetting : Enabled

Print length : 25 pages

Lending : Enabled

Screen Reader : Supported

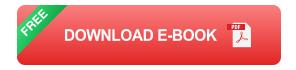

### **Optimize Startup Programs**

When you turn on your computer, it loads various programs and services in the background, which can significantly impact your computer's startup time. Some programs might set themselves to launch at startup without your knowledge. To optimize your startup, open the Task Manager or System Configuration Utility (msconfig) and disable unnecessary startup programs. You can always manually launch these programs when needed, saving you valuable startup time.

### **Upgrade Your RAM**

Random Access Memory (RAM) is an essential component for a computer's performance. If your computer is running slow, it may be due to insufficient RAM. Upgrading your RAM can significantly improve your computer's speed and responsiveness. Check your computer's specifications and determine if it is

possible to add more RAM. Investing in additional RAM is relatively cost-effective and can give your computer a real performance boost.

### **Update Your Operating System and Drivers**

Outdated operating systems and drivers can contribute to slow computer performance. Keeping your operating system up to date ensures you have the latest security patches and performance enhancements. Similarly, updating your drivers, such as graphics card and chipset drivers, helps your computer run smoothly. Check for updates regularly and install them to ensure your computer operates at its full potential.

### Run a Disk Defragmentation

Over time, files on your hard drive can become fragmented, meaning they are stored in separate locations. This fragmentation can slow down your computer's file accessing speed. Running a disk defragmentation tool helps reorganize these files, making them contiguous and improving your computer's overall performance. Most operating systems come with built-in defragmentation tools, so make use of them to optimize your computer.

### **Perform Regular Malware Scans**

Malware, such as viruses, spyware, and adware, can significantly slow down your computer. These malicious programs not only consume system resources but can also compromise your personal information. To ensure your computer stays snappy, install a reputable antivirus software and perform regular malware scans. This will help detect and remove any potential threats, allowing your computer to run smoothly and securely.

### **Clean Your Computer's Exterior**

While this may not directly impact your computer's performance, keeping the exterior of your computer clean can prevent overheating. Dust and debris can accumulate in your computer's vents, obstructing airflow and causing your computer to heat up. Overheating can lead to performance issues and even hardware damage. Use compressed air or a soft cloth to clean the vents and surfaces of your computer regularly. This simple maintenance step can go a long way in preserving your computer's snappy performance.

By following these easy steps, anyone can make their computer as snappy as it was the day they first got it. Cleaning up your hard drive, removing unnecessary programs, optimizing startup programs, upgrading your RAM, updating your operating system and drivers, running a disk defragmentation, performing regular malware scans, and cleaning your computer's exterior are all simple yet effective methods to improve your computer's performance. So, take the time to give your computer the care it deserves and enjoy the snappy experience once again!

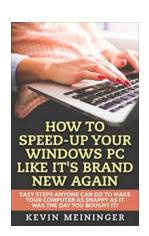

How to Speed-Up your Windows PC like it's brand new again: Easy steps anyone can do to make your computer as snappy as it was the day you bought it! (Computer tips Book 1)

by Kevin Meininger (Kindle Edition)

★★★★★ 4.1 out of 5
Language : English
File size : 2805 KB
Text-to-Speech : Enabled
Enhanced typesetting: Enabled
Print length : 25 pages
Lending : Enabled
Screen Reader : Supported

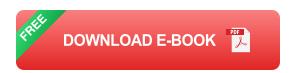

### There's a reason the "IT guy" never gets a break...

As an IT professional the #1 favor request I'm always getting from family, friends and coworkers goes something like this: "Hey Kevin, could you take a look at my laptop? I am having a hard time getting anything done because it's going SO SLOW." I smile because I know it's only a matter of time before they approach me like that. "Sure just bring it and I'll take a look."

### Most people with a Windows computer have the same problem!

If you use any computer that has Microsoft Windows on it, you're almost guaranteed to have this "slowing down" problem; if not today then certainly some day in your future. You'll know when that day comes because your attitude towards your PC will change to frustration. Nobody likes to feel unproductive working on their computer, or to feel like using it is a chore.

The good news is that, over my career working in the tech industry, I've learned how to combat this problem. It's really not difficult at all and anyone could learn these tips! You just have to periodically do a little "house cleaning" on your system, or it will gradually grind slower and slower with each day you use it. I've halfway wondered if the PC makers do this on purpose so you'll get fed-up and want to buy a new computer...

### This book shows you how to fix and speed-up your own computer right away

Each chapter gives you solid, proven steps you can do without having to hire someone. Each step will rejuvenate your computer's mojo a bit more and you'll be able to notice the improvements right away! These steps are not really "tricks" to make your computer faster; they are fixes for known problems with Windows operating systems. I show you how to cleanup the mess and get your computer back to the snappy speed you had when you first bought it!

### Anyone can do this! Get it done quickly in about an afternoon - for FREE!

I've tried to write these chapters in a non-technical tone that even my mom could follow:) You should be able to complete most of the steps in about an afternoon. But beware: once your friends find out about your new skills, you might suddenly get a lot more favor requests... (sidenote: you'll know you've achieved expert status if people start bringing their laptops to holiday dinners!)

- Chapter 1. Your computer might be sick
- Chapter 2. Free is no fun with strings attached
- Chapter 3. Gremlins running under the radar
- Chapter 4. Does your browser need to go on a diet?
- Chapter 5. Imagine your world without commercials
- Chapter 6. A scatter-brained computer is no good for anyone

These tips for speeding-up your computer work for all versions of Windows including XP, Vista, 7, 8 and 10.

Please click the link above to Buy Now.

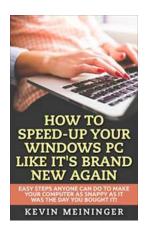

# Easy Steps Anyone Can Do To Make Your Computer As Snappy As It Was The Day You

Remember the days when you first got your computer and it was lightning-fast? Over time, computers tend to slow down due to various reasons, such as software updates,...

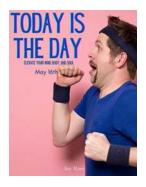

# Today Is The Day – An Unforgettable Journey on May 16th

Are you ready for an extraordinary day filled with excitement and endless possibilities? Brace yourself because today, May 16th, is no ordinary day. It's a day that holds...

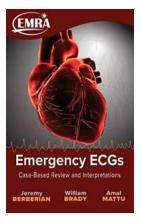

# Emergency ECGs Case-Based Review and Interpretations: Unveiling Life-Saving Insights for Medical Professionals

The Importance of Emergency ECG Interpretations When it comes to providing prompt and effective care in emergency situations, accurate and timely...

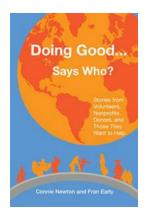

### **Doing Good: Who Decides What's Right?**

Doing good is a concept that has been ingrained in us since childhood. We are constantly taught to be kind, helpful, and considerate towards others. While these values are...

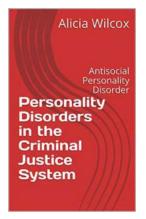

# **Unveiling the Intricacies: Personality Disorders** in the Criminal Justice System

Personality disorders are a complex and fascinating subject that has captured the attention of psychologists, criminologists, and scholars alike. These disorders possess the...

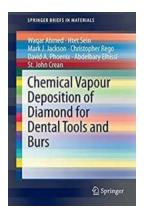

### Unlocking the Brilliance: The Revolutionary Chemical Vapour Deposition of Diamond for Dental Tools and Burs

Diamonds are not only a girl's best friend; they have also become a dentist's secret weapon. Diamond-coated dental tools and burs have created a...

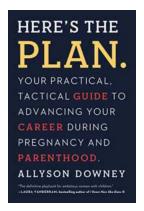

## Your Practical Tactical Guide To Advancing Your Career During Pregnancy And

Pregnancy is a transformative experience that can bring immense joy and excitement. However, it is also a time when many women worry about the impact it may have on their...

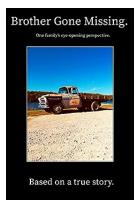

# Experience the Most Incredible Journey: One Family's Eye-Opening Perspective Will Leave You Speechless!

Prepare to embark on a truly transformative journey as we delve into the captivating tale of one remarkable family's eye-opening adventures.

This...